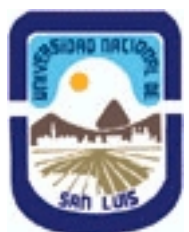

# **Ministerio de Cultura y Educación Universidad Nacional de San Luis Facultad de Ingeniería y Ciencias Agropecuarias Departamento: Ingeniería Area: Automatización**

# **(Programa del año 2023) (Programa en trámite de aprobación) (Presentado el 31/08/2023 17:57:28)**

## **I - Oferta Académica**

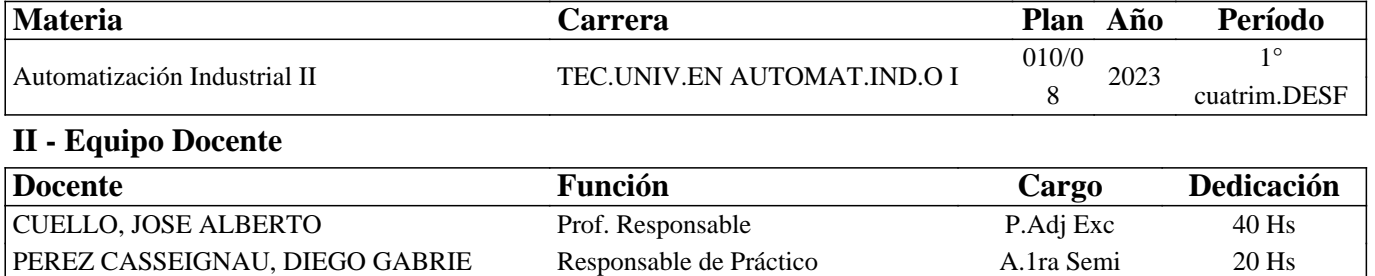

### **III - Características del Curso**

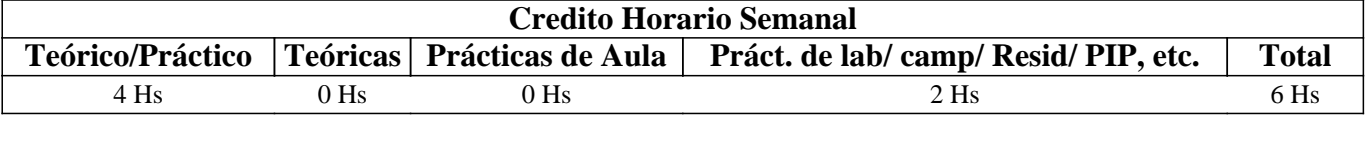

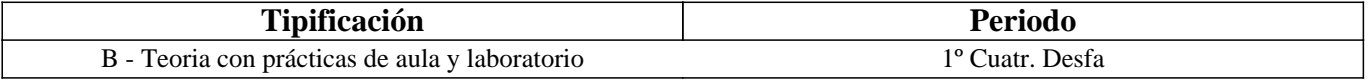

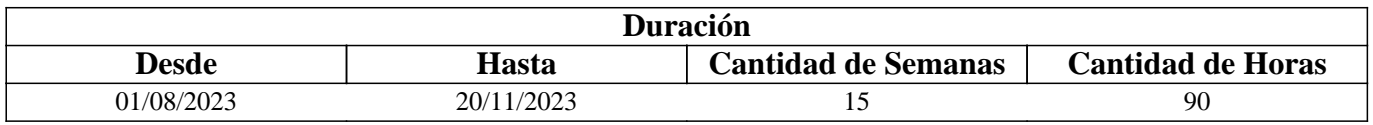

# **IV - Fundamentación**

En la actualidad las empresas dedicadas a brindar servicios de Automatización Industrial, tiene la capacidad de entender el proceso, evaluar su funcionamiento, para luego proponer un sistema Automático que mejore el rendimiento de la producción o la calidad. A esto se le denomina "Soluciones Inteligentes" y por ende a la necesidad del cliente "Problemas". El ambiente laboral está formado por un equipo de profesionales que trabaja de manera colaborativa, elaborando y desarrollando proyectos que permitan satisfacer la necesidad de los clientes. El trabajo colaborativo o en equipos se refleja en muchos entornos laborales actuales. Los técnicos en estas especialidades, deben conocer métodos de comunicación y elaboración de proyectos para poder coordinar con los distintos actores que trabajan en diferentes sectores, mecánicos, eléctricos, administración etc.

Habiendo contextualizado brevemente el perfil profesional que se requiere, se debe pensar en una propuesta Tecno-Pedagógica que le permita al aprendiz vincularse desde el inicio con condiciones similares a las laborales. Para ello se va a implementar, el aprendizaje basado en la resolución de problemas, en la que el estudiante pueda desarrollar habilidades en el manejo de métodos de comunicación y métodos de programación relacionadas con dispositivos utilizados para el desarrollo de soluciones automáticas.

# **V - Objetivos / Resultados de Aprendizaje**

• Comprender la potencialidad de aplicación de la automatización industrial y sus campos de desarrollo.

• Realizar el diseño de un proceso industrial, para modelarlos en GRAFCET, con el fin de aprender un método de resolución de problemas de automatización industrial con variables booleanas.

• Configurar las entradas y salidas analógicas de un PLC, para que el estudiante pueda resolver problemas de automatización

que involucren variables analógicas, como sensores de temperatura, velocidad, presión, etc.

### Resultados de Aprendizaje:

RA1: [Comprender/ Entender], [Sobre procesos industriales, sus funcionamientos y características técnicas], [Para definir la cantidad de datos y variables que implican en el automatismo implementado en un proceso industrial.], [considerando los procesos industrias regionales, en condiciones reales de funcionamiento]

RA2: [Estudiar], [Modelado en GRAFCET y Organización en programación estructurada.] [Con el fin de aprender un método de resolución de problemas de automatización industrial.], [teniendo en cuenta las reglas de la programación estructurada], [teniendo en cuenta los métodos de resolución de problemas aplicando modelos utilizados], [representando gráficamente en el modelo de GRAFCET], [utilizando técnicas y herramientas contempladas en las prácticas recomendadas]

RA3: [Proyectar / desarrollar], [La "Solución Inteligente" para un proceso industrial seleccionado por el docente], [para Entender la programación de los dispositivos y familiarizarse con los softwares de desarrollo que ofrecen las marcas que lo fabrican.]

### **VI - Contenidos**

### **1. Tipos de procesos Industriales**

- 1.1. Procesos Continuos
- 1.2. Procesos Discretos
- 1.3. Procesos Discontinuos o por lotes.
- 1.4. Controladores secuenciales

#### **2. Modelado de Sistemas de Control Secuencial**

- 2.1. GRAFCET (gráficos de comando etapa transición).
- 2.2. Símbolos normalizados utilizados en GRAFCET
- 2.3. Reglas de evolución del GRAFCET
- 2.4. Ecuaciones del GRAFCET
- 2.5. Elección condicional entre varias secuencias, secuencias simultáneas, salto condicional.
- 2.6. Aplicaciones.

#### **3. Programación Estructuradas**

- 3.1 Estructuras de datos, Variables. Bloques de datos. Tipos y aplicaciones
- 3.2 Programación estructurada por áreas. Llamada de función sin memoria.
- 3.3 Programación totalmente estructurada. Llamadas de funciones con memoria.
- 3.4 Casos típicos de aplicación

### **4. Funciones Especiales**

- 4.1. Operaciones con variables analógicas. De conversión. de comparación, de operaciones aritméticas-
- 4.2. Operaciones de transferencia de datos.
- 4.3. Operaciones de control y gestión

### **5. Comunicación**

- 5.1 Introducción a la comunicación con dispositivos de campo.
- 5.2 Configuración maestro esclavo en una red LAN.
- 5.3 Integración de protocolos de comunicación, Profinet, profibus, MPI, PPI.

### **VII - Plan de Trabajos Prácticos**

Se proveerá al aprendiz de una serie de guías de entrenamiento, cuya dificultad crece secuencialmente. Son de carácter tutorial, por lo que este recurso fomenta el autoaprendizaje. La misma debe ser resuelta en un simulador que permitirá construir sus propios escenarios de entrenamientos para aprender a programar dispositivos industriales dedicados a la automatización. Esto promueve la autoevaluación, como así también estimular el espíritu creativo al crear escenarios

partiendo de objetos básicos que se pueden combinar. En la siguiente tabla se muestran las actividades, los conceptos relacionados y las expectativas de logro.

Tabla 1: Plan de trabajos prácticos

Guía 1: Instrucciones orientadas a bit. (6 ejercicios- tiempo 2hs). Enunciados en texto, formato pdf. "Conociendo la herramienta de entrenamiento": El aprendiz se debe familiarizar con la herramienta de entrenamiento que utiliza un software específico, en este caso "Factory I/O.

Actividades: Ingresar al entorno de desarrollo PORTAL TIA V15. Crear un proyecto con el Nombre del estudiante seguido del año Ejemplo: "Gomez2020", ingresar en el bloque main OB1. Interpretar los enunciado del texto en pdf y realizar la programación para la resolución de cada ejercicio.

Expectativas de logro: Que el estudiante se familiarice con los entornos de programación (software de aplicaciones TIA V15 y FACTORY I/O ). -. Generar entusiasmo y motivación.

Guía 2: Entradas Analógicas (6 Ejercicios - tiempo 10hs). Enunciado en texto pdf, con imágenes que ilustran los procesos. Escenario del ejercicio 4 en FACTORY IO. Video de cómo funciona el ejercicio 4.

Actividades: Ingresar en el Proyecto TIA V15 creado en la Guía 1. Crear un FB para cada ejercicio. Crear una Tabla de Variables. Interpretar el enunciado. realizar la programación en KOP. Utilizar S7-PLCSIM V15 conectado a FACTORY IO. Realizar la pruebas y ensayos correspondientes. (El estudiante que puede modificar un escenario que ha creado en FACTORORY agregando elementos que implique el uso de sensores analógicos y comentar su experiencia en los foros y encuentros de meet) en el formato que desee, ejemplos videos

Conceptos relacionados: Instrucciones de programación para variables analógicas. Funciones Especiales: Conversión de datos, comparación de variables. Programación estructurada en bloques.

Expectativas de logro: Que el aprendiz, tenga la destreza para manipular la información analógica provenientes de sensores, conociendo sus características físicas y forma de conexión y programación.

Guia3: Instrucciones de memoria. (8 ejercicios - tiempo 4hs). Enunciado en texto pdf, con imágenes que ilustran los procesos. Además, archivo PCSimu con los escenarios de los enunciados pares (2,4,6,8). Video de cómo funciona el ejercicio 2. Actividades: Ingresar al CADEsIMU. crear un proyecto con el nombre seguido del año, Ejemplo Gomez2020. Abrir una hoja de diseño para cada ejercicio. Programar en KOP y simularlo vinculado el CADEsIMU con el escenario en PLCsimu. El estudiante que puede crear en PLCsIMU nuevos escenarios, simularlos y comentar su experiencia en los foros y encuentros de meet) en el formato que desee, ejemplos videos

Conceptos relacionados:. INTRODUCCIÓN AL GRAFCET. Símbolos normalizados utilizados en GRAFCET. Reglas de evolución del GRAFCET. Ecuaciones del GRAFCET.

Expectativas de logro: Que el estudiante relacione maniobras sencillas de máquinas automatizadas. (Marcha directa, parada directa). Reconoce sensores y actuadores utilizados en la industria. Que el estudiante aprenda un método de resolución aplicado para problemas secuenciales industriales "GRAFCET". Que el estudiante se familiarice con herramientas de diseño (software de aplicación CADEsimu - PLCsIMU. Que las herramientas le permitirán al estudiante la autoevaluación. A través de sus práctica a prueba/ error y modificar sus estrategias las veces que ello lo consideran.

Guía 4: Temporizadores. (6 ejercicios - tiempo 6hs). Enunciado en texto pdf, con imágenes que ilustran los procesos. Además, archivo PLCSimu con el escenario de un ejercicio. Escenario del ejercicio 4 en FACTORY IO. Video de cómo funciona el ejercicio 4.

Actividades: a) Ingresar a CADESIMU, Abrir el archivo generado en la guía 2. Resolver el enunciado en GRAFCET y simularlo. b) Luego ingresar en el Proyecto TIA V15 creado en la Guía 1. Crear un FC para cada ejercicio. Transcribir el nombre correcto de cada variable a la tabla de variables. Interpretar el enunciado. realizar la programación en KOP. Utilizar S7-PLCSIM V15 para simular el proceso y vincular o conectar con el escenario de FACTORY IO para el ejercicio 4. (El estudiante que puede crear en FACTORORY los escenarios de los demás ejercicios, simularlos y comentar su experiencia en los foros y encuentros de meet) en el formato que desee, ejemplos videos

Conceptos relacionados: Introducción al uso de Funciones. Funciones de llamas FC. Funciones especiales Temporizadores: Características, Descripción de su funcionamiento, programación y aplicación en procesos industriales. GRAFCET: Elección condicional entre varias secuencias.

Expectativas de logro: Que es estudiante implemente en procesos sencillos temporizadores. Que el estudiante se familiarice con los procesos industriales utilizando escenarios en 3D con las dimensiones reales de los equipos y dispositivos industriales (aplicados en la industria). Que genere sus mecanismos de autoevaluación a través de las pruebas y ensayos en el simulador.

Que se promueva la creatividad para diseñar sus propios desafíos.

Guía 5: Contadores. (6 Ejercicios tiempo 6hs). Enunciado en texto pdf, con imágenes que ilustran los procesos. Escenario del ejercicio 4 en FACTORY IO. Video de cómo funciona el ejercicio 4.

Actividades: Ingresar en el Proyecto TIA V15 creado en la Guía 1. Crear un FB para cada ejercicio. Crear una Tabla de Variables. Interpretar el enunciado. realizar la programación en KOP (aplicando el método de GRAFCET). Utilizar S7-PLCSIM V15 y conectarlo con el escenario de FACTORY IO para el ejercicio 4. (El estudiante que puede modificar un escenario que ha creado en FACTORORY agregando elementos que implique el uso de contadores, simularlos y comentar su experiencia en los foros y encuentros de meet) en el formato que desee, ejemplos videos

Conceptos relacionados: Introducción a la programación estructuradas por áreas. Bloques de funciones FB. Funciones especiales Contadores: Características, Descripción de su funcionamiento, programación y aplicación en procesos industriales. GRAFCET: secuencias simultáneas, salto condicional.

Expectativas de logro: Que el aprendiz se permita incorporar más herramientas para generar soluciones más complejas. Motiva a rediseñar y mejorar sus creaciones personales.

Guía 6: Salidas Analógicas (6 Ejercicios - tiempo 10hs). Enunciado en texto pdf, con imágenes que ilustran los procesos. Escenario del ejercicio 4 en FACTORY IO. Video de cómo funciona el ejercicio 4.

Actividades: Ingresar en el Proyecto TIA V15. Crear un FB para cada ejercicio. Crear una Tabla de Variables. Interpretar el enunciado. realizar la programación en KOP. Utilizar S7-PLCSIM V15 conectado a FACTORY IO. Realizar la pruebas y ensayos correspondientes. (El estudiante que puede modificar un escenario que ha creado en FACTORORY agregando elementos que implique el uso de actuadores analógicos y comentar su experiencia en los foros y encuentros de meet) en el formato que desee, ejemplos videos

Conceptos relacionados: Instrucciones de programación para variables analógicas. Funciones Especiales: Conversión de datos, comparación de variables. Programación estructurada en bloques.

Expectativas de logro: Que el aprendiz, tenga la destreza para manipular la información que será transmitida a través de la programación de un PLC a los actuadores de características analógicas.

 Guía 7: Programación Estructuradas - INTEGRACIÓN DE BLOQUES (4 Ejercicios - tiempo 10hs). Enunciado en texto pdf, con imágenes que ilustran los procesos.

Actividades: Ingresar a FACTORY. Abrir el escenario del ejercicio 4 de la guía anterior. Agregar los elementos para implementar cada uno de los ejercicios planteados en la consigna en pdf. realizar un programa estructurado y ordenado en bloques. Recuerde, que cada bloque debe contener lo necesario para resolver la consigna de cada ejercicio. Conceptos relacionados: Programación estructurada. Transferencia de datos. Datos globales y de instancia.

Expectativas de logro: Que el estudiante pueda vincular los distintos bloques de programación que fueron realizados parcialmente o por áreas, para lograr una programación totalmente estructurada.

# **VIII - Regimen de Aprobación**

### A - METODOLOGÍA DE DICTADO DEL CURSO:

Se propone aplicar el método de aprendizaje basado en la resolución de problemas de automatización de modo colaborativo. Desde el enfoque del rol del docente, cada guía, tendrá un seguimiento tutorial , fomentando el autoaprendizaje y la autoevaluación. Esta disposición es factible debido a los softwares de entrenamiento profesional que permiten al aprendiz desplegar sus habilidades y obtener una respuesta inmediata sin la necesidad de la presencia o corrección del docente. Para formalizar los contenido conceptuales, seràn evaluados con un examen parcial en papel y presencial

### B - CONDICIONES PARA REGULARIZAR EL CURSO

NO TIENE

C – RÉGIMEN DE APROBACIÓN CON EXÁMEN FINAL

NO TIENE

### D – RÉGIMEN DE PROMOCIÓN SIN EXAMEN FINAL

Como resultado del aprendizaje del estudiante, se obtienen las habilidades necesarias para en un futuro poder desarrollar una solución automática para un proceso real.

Para ellos deberá entregar en tiempo y forma, en la plataforma de classroom todas las guías de entrenamiento, respetando las

actividades, satisfaciendo las expectativas de logros propuestas en el diseño tecno-pedagógico.

Además deberá aprobar el examen parcial en cualquiera de las instancias, que son autorizadas por la unidad académica. ( a fecha 2023, parcial y dos recuperatorios).

La nota sugerida para la promoción tendrá además, como referencia una matriz evaluación presentada al aprendiz, que será aplicada cada semana, en cada entrega de las guia de entrenamiento, en el inciso "PLAN DE TRABAJOS PRÁCTICOS".

Observación: Debe quedar bien claro que el proceso de aprendizaje es recorrer todas las etapas que serán evaluadas, o sea que presentar solamente " PRUEBA DEFINITIVA, REDACCIÓN DEL INFORME Y COMUNICACIÓN " al final de la cursada no es condición suficiente para la promoción

E – RÉGIMEN DE APROBACIÓN PARA ESTUDIANTES LIBRES NO TIENE

# **IX - Bibliografía Básica**

**[1]** [1] Mandando Pérez Enrique, Pérez López Serafín, Acevedo Jorge Marcos y otros (2008). Autómatas Programables: entorno y Aplicaciones. Editorial Cengage Learning Argentina. ISBN 978-987-1486-03-8. Páginas 752. Tipo: Libro, Formato: impreso, Disponibilidad: En el Área.

**[2]** [2] Aquilino Rodríguez Penin (2007), Sistemas SCADA, 2da Edición. ISBN 978-84-267-1450- 7, Ed. Marcombo SA. (Barcelona, España). Tipo: libro, Formato: impreso, Disponibilidad: Biblioteca VM.

**[3]** [3] J. Pedro Romera, J. Lorite, Sebastián Montoso (1994) Automatización: Problemas resueltos con autómatas programables. Ed. Parafino SA. Tipo: libro, Formato: impreso, Disponibilidad: Biblioteca VM.

**[4]** [4] U. Rembold, B.O. Nnaji, A. Storr (1993). Computer Integrated Manufacturing and Engineering. Ed.Addison-Wesley. Tipo: libro, Formato: impreso, Disponibilidad: Biblioteca VM.

**[5]** [5] Ramón Pallás Areny (1994). Sensores y Acondicionadores de Señales. Ed. Marcombo. Tipo: libro, Formato: impreso, Disponibilidad: Biblioteca VM.

**[6]** [6] SIEMENS (2021) , Getting Started SIMATIC S7-1500. REF 10/2021 A5E03981761-AD. Tipo: manual, Formato: digital, Disponibilidad: Repositorio Digitales:

**[7]** [7] https://support.industry.siemens.com/cs/document/78027451/getting-started-simatic-s7-1500?dti=0&lc=en-US

**[8]** [8] SIEMENS(2021), SIMATIC S7-1500, S7-1500R/H, ET 200SP, ET 200pro Tiempos de ciclo y tiempos de reacción. Tipo: manual, Formato: digital, Disponibilidad: Repositorio Digitales:

**[9]** [9]

https://support.industry.siemens.com/cs/document/59193558/simatic-s7-1500-s7-1500r-h-et-200sp-et-200pro-tiempos-de-cicl o-y-tiempos-de-reacci%C3%B3n?dti=0&lc=es-WW

**[10]** [10] SIEMENS(2021), SIMATIC S7-1500, ET 200MP Sistema de automatización

**[11]** [11] SIEMENS - 09/2021 - A5E03461184-AG. Tipo: manual, Formato: digital, Disponibilidad: Repositorio Digitales: **[12]** [12]

https://cache.industry.siemens.com/dl/files/792/59191792/att\_895926/v1/s71500\_et200mp\_system\_manual\_es-ES\_es-ES.pdf **[13]** [13] SIEMENS(2021), SIMATIC S7-1500, ET 200MP Sistema de automatización. Tipo de artículo: Manual ID de artículo 59191792, Fecha del artículo: 07/12/2021. 09/2021 A5E03461184-AG. Tipo: manual, Formato: digital, Disponibilidad: Página 8 Repositorio Digitales:

**[14]** [14]

https://support.industry.siemens.com/cs/document/59191792/simatic-s7-1500-et-200mp-sistema-de-automatizaci%C3%B3n? dti=0&lc=es-WW

**[15]** [15] SIEMENS(2021), PRONETA Basic 3.2 Herramienta de puesta en marcha y diagnóstico para PROFINET **[16]** [16] PRONETA Basic User Manual

**[17]** [17] Entry-ID: 67460624, V3.2, 05/2021. Tipo: manual, Formato: digital, Disponibilidad: Repositorio Digitales: **[18]** [18]

https://support.industry.siemens.com/cs/document/67460624/proneta-basic-3-2-herramienta-de-puesta-en-marcha-y-diagn%C 3%B3stico-para-profinet?dti=0&lc=es-WW

**[19]** [19] https://support.industry.siemens.com/cs/ww/en/view/67460624

**[20]** [20] SIEMENS (2022) . Ejemplos de aplicación. Tipo: aplicación (app)l, Formato: digital, Disponibilidad: Repositorio

Digitales:

**[21]** [21] https://support.industry.siemens.com/cs/products?dtp=ExampleOfUse&mfn=ps&lc=es-WW [22] Manual SIMATIC Sistema de Automatización S7-200 SIEMENS Ed. (2002). Ref 6ES7298-8FA01-8DH0. Tipo: Manual, Formato: impreso, Disponibilidad: En el Área.

**[22]** [23] E. M. Cuenca y otros (2000). "Microcontroladores PIC la Solución en un Chip". Ed. Paraninfo. Tipo: libro, Formato: impreso, Disponibilidad: En el Área.

**[23]** [24] Enrique Mandado Pérez y otros.(2005). Autómatas Programables. Editorial ITES Paraninfo. Tipo: libro, Formato: impreso, Disponibilidad: Biblioteca VM

# **X - Bibliografia Complementaria**

**[1]** [1] López Ramírez Miguel (2017) . 50 Ejercicios prácticos de Automatización. Páginas:106 Edición:1Fecha de publicación:17/03/2017ISBN:9788426724328Formato:19.5x28.5 cms

**[2]** [2] Barrientos (2019). AUTOMATISMOS INDUSTRIALES. Libro de prácticas. © P.L.C. Madrid. ® C/ Toledo

17628005-MadridTlf: 913 660 063 Fax: 913 664 655www.plcmadrid.es plcmadrid@plcmadrid.es . ® Edita: P.L.C. Madrid ® ISBN: 84-95357-50-XMadrid, julio de 20128

**[3]** [3] Autor: Escaño Gonzalez, Juan Manuel / Nuevo Garcia, Antonio / Garcia Caballero, Javier (2019) . Ingeniería Eléctrica Y Electrónica. Integracion De Sistemas De Automatizacion Industrial.. Editorial:ParaninfoAño de

edición:2019MateriaIngeniería Eléctrica Y ElectrónicaISBN:9788428342285Páginas:202Encuadernación:RUSTICA. **[4]** [4] Siemens (2009). Logo-Manual. ID: 6ED1050-1AA00-0BE7. Tipo: Manual, Formato: impreso, Disponibilidad: En el

Área.

# **XI - Resumen de Objetivos**

• Comprender la potencialidad de aplicación de la automatización industrial y sus campos de desarrollo.

• Realizar el diseño de un proceso industrial, para modelarlos en GRAFCET, con el fin de aprender un método de resolución de problemas de automatización industrial con variables booleanas.

• Configurar las entradas y salidas analógicas de un PLC, para que el estudiante pueda resolver problemas de automatización que involucren variables analógicas, como sensores de temperatura, velocidad, presión, etc.

• Diseñar una solución automática, para un proceso industrial automatizado, con el fin de adquirir la capacidad de resolver problemas de automatización.

# **XII - Resumen del Programa**

### 1. Tipos de procesos Industriales.

- 1.1. Procesos Continuos.
- 1.2. Procesos Discretos.
- 1.3. Procesos Discontinuos o por lotes.
- 1.4. Controladores secuenciales.
- 1.5 Dispositivos de campo utilizados en procesos industriales.
- 2. Modelado de Sistemas de Control Secuencial.
- 2.1. GRAFCET (gráficos de comando etapa transición).
- 2.2. Símbolos normalizados utilizados en GRAFCET.
- 2.3. Reglas de evolución del GRAFCET.
- 2.4. Ecuaciones del GRAFCET
- 2.5. Elección condicional entre varias secuencias, secuencias simultáneas, salto condicional.
- 2.6. Aplicaciones.
- 3. Programación Estructuradas.
- 3.1 Estructuras de datos, Variables. Bloques de datos. Tipos y aplicaciones
- 3.2 Programación estructurada por áreas. Llamada de función sin memoria.
- 3.3 Programación totalmente estructurada. Llamadas de funciones con memoria.
- 3.4 Casos típicos de aplicación.
- 4 lenguaje de programación Línea.
- 4.1 Lenguajes de programación KOP, FUB, Nativo.
- 4.2 Instrucciones orientadas a Bits, Instrucciones orientadas a Word. 4.3 Contadores definición y tipos.

4.4 Temporizadores - definición y tipos.

- 5. Funciones Especiales
- 5.1. Operaciones con variables analógicas. De conversión. de comparación, de operaciones aritméticas-
- 5.2. Operaciones de transferencia de datos.
- 5.3. Operaciones de control y gestión
- 6. Comunicación
- 6.1 Introducción a la comunicación con dispositivos de campo.
- 6.2 Configuración maestro esclavo en una red LAN.
- 6.3 Integración de protocolos de comunicación, Profinet, profibus, MPI, PPI.

### **XIII - Imprevistos**

Adecuarme a las medidas tomadas por las autoridades de la Facultad de Ingenierìa y Ciencias Agropecuarias , en caso de imprevistos.

### **XIV - Otros**

-

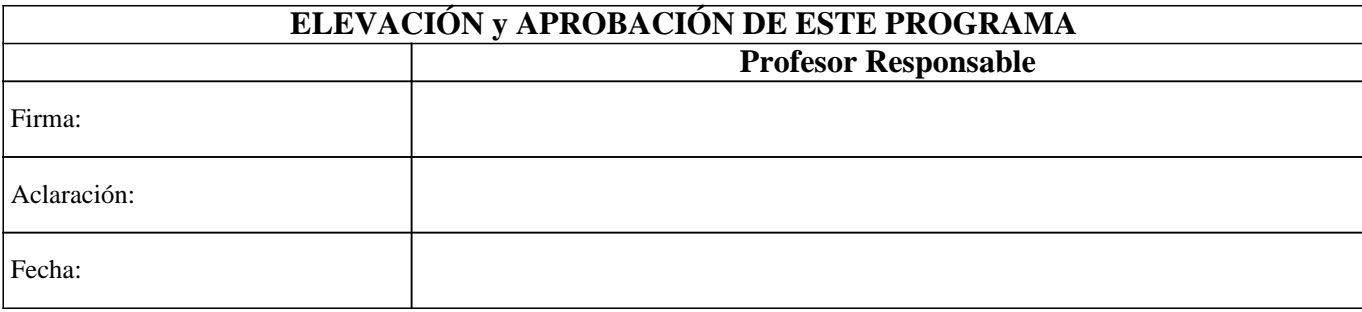